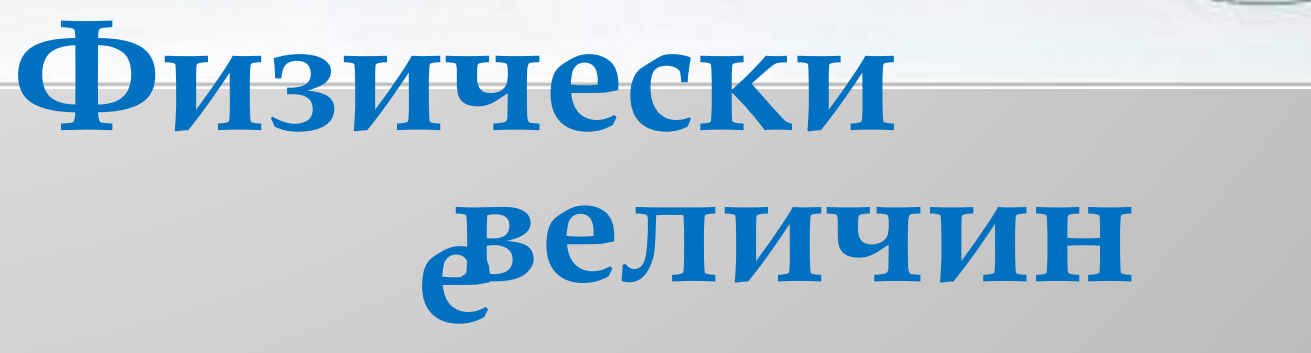

Prezentacii.com

 $-125$ 

 $1.100$ 

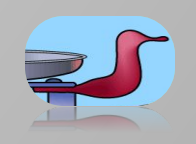

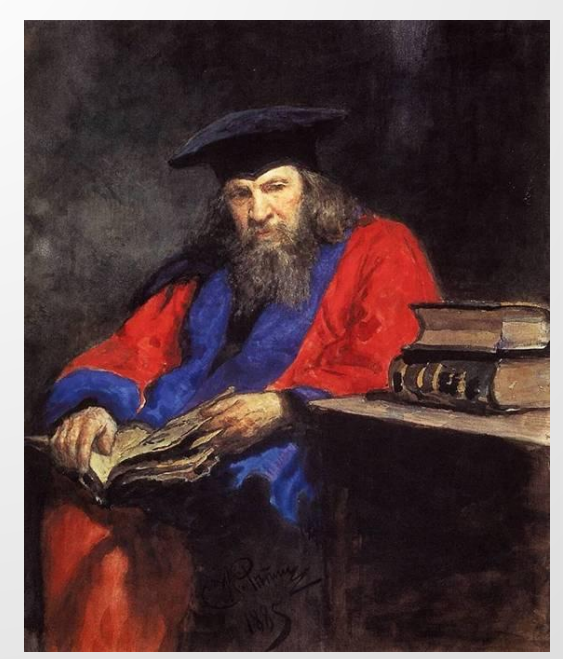

*Портрет Менделеева в мантии профессора 1885 г /Илья Ефимович Репин/*

**Наука начинается с тех пор, как начинают измерять**

*Д.И.Менделеев*

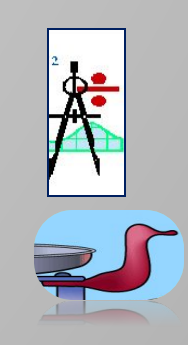

Автор работы: Тертычная С.А.

## **Мен**

#### 1. Что такое величина? **ю**

2. Какие величины называются физическими?

3. Что значит измерить физическую величину?

4. Что такое цена деления? Как её определить?

- 5. Основные и производные единицы измерения физических величин.
- 6. Единицы длины, площади, объёма и массы.
- 7. Точность измерения физических величин.

Абсолютная и относительная погрешность.

8. Порядок физических величин.

9. Способы представления экспериментальных

результатов.

10. Приближенные вычисления

1.Что такое величина?

Всё, что может быть измерено, называется величиной

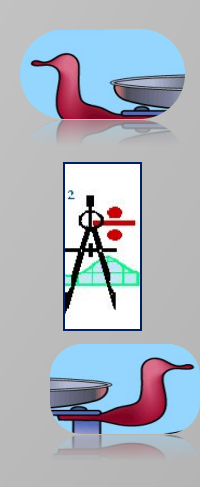

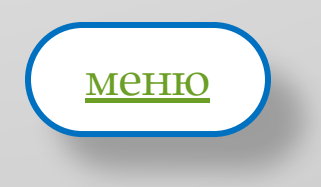

# 2. Какие величины называются физическими?

Если величины характеризуют физические явления с количественной стороны, то они называются физическими величинами.

Физическими величинами являются объем (V), температура(T), пройденный путь(s),  $macca(m)$ ,  $bec(P)$ .

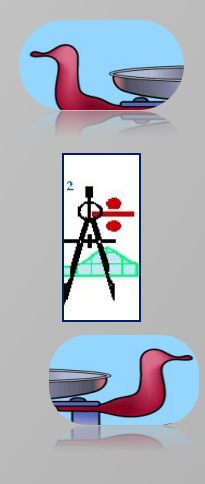

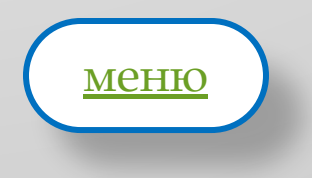

# **3. Измерения физических**

Измерить физическую величину - это значит сравнить её с однородной величиной, принятой за единицу этой величины.

Измерения физических величин делятся на прямые и косвенные. Если измеряют саму исследуемую величину с помощью физических приборов – это прямые измерения. ǻапример, измерения длины бруса с помощью линейки, массы тела – взвешиванием на весах.

ǽри косвенных измерениях интересующая нас физическая величина рассчитывается по формуле из других величин, которые измерены с помощью физических приборов. Измерение скорости тела по времени и пройденному пути.

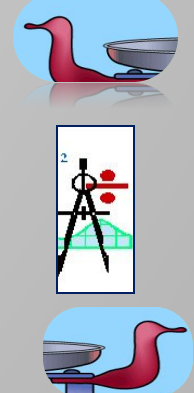

# **План рассказа об измерительных приборах**

- 1. Название прибора.
- 2. Для измерения какой величины он предназначен?
- 3. Единица измерения данной величины.
- 4. Каков нижний предел измерения прибора?
- 5. Каков верхний предел измерения прибора?
- 6. Какова цена деления шкалы прибора?
- 7. Как правильно пользоваться данным прибором?

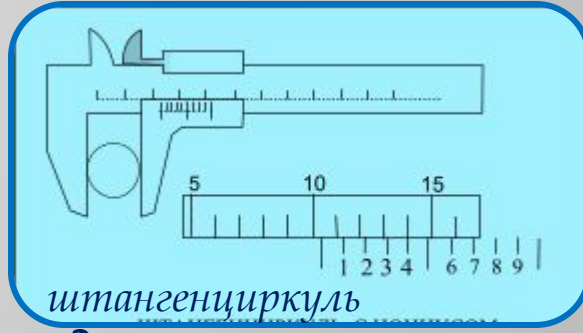

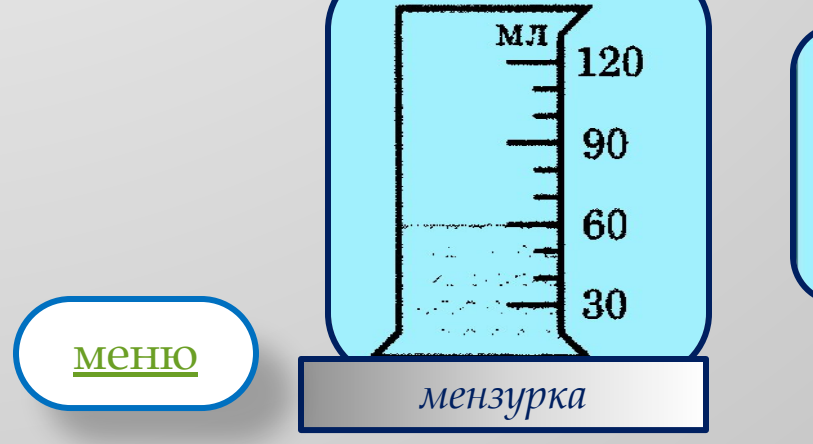

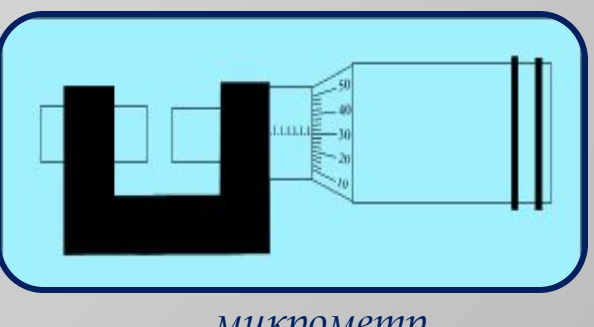

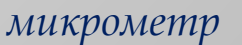

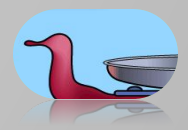

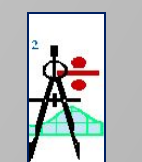

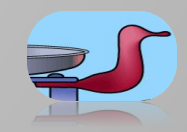

#### Автор работы: Тертычная С.А.

# 4. Что такое цена леления?

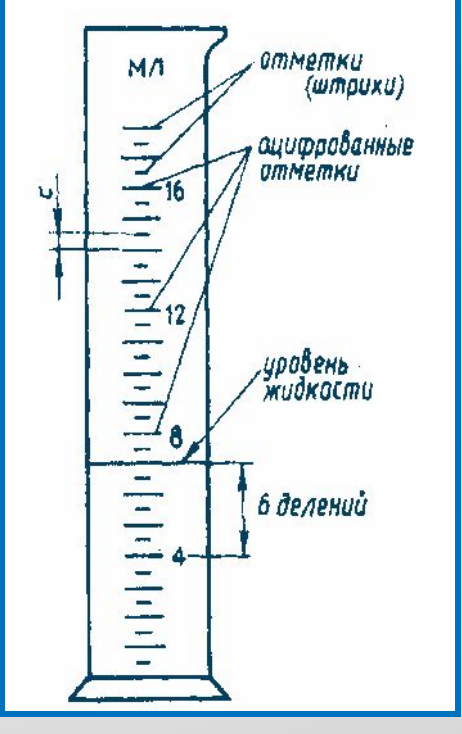

Деление шкалы — промежуток между двумя соседними отметками на шкале.

Цена деления - наименьшее значение шкалы измерительного прибора

Чтобы определить цену деления, нужно найти два ближайших штриха шкалы, около которых написаны числовые значения. Затем из большего значения вычесть меньшее и полученное число разделить на число делений, находящихся между ними.  $12 - 8$  $= 0.5$  (MJ)=0.5 (CM<sup>3</sup>)

Цена деления

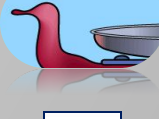

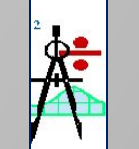

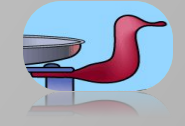

Секундомер

На рисунке приведены три секундомера. Определите цену деления ЭТИХ приборов.

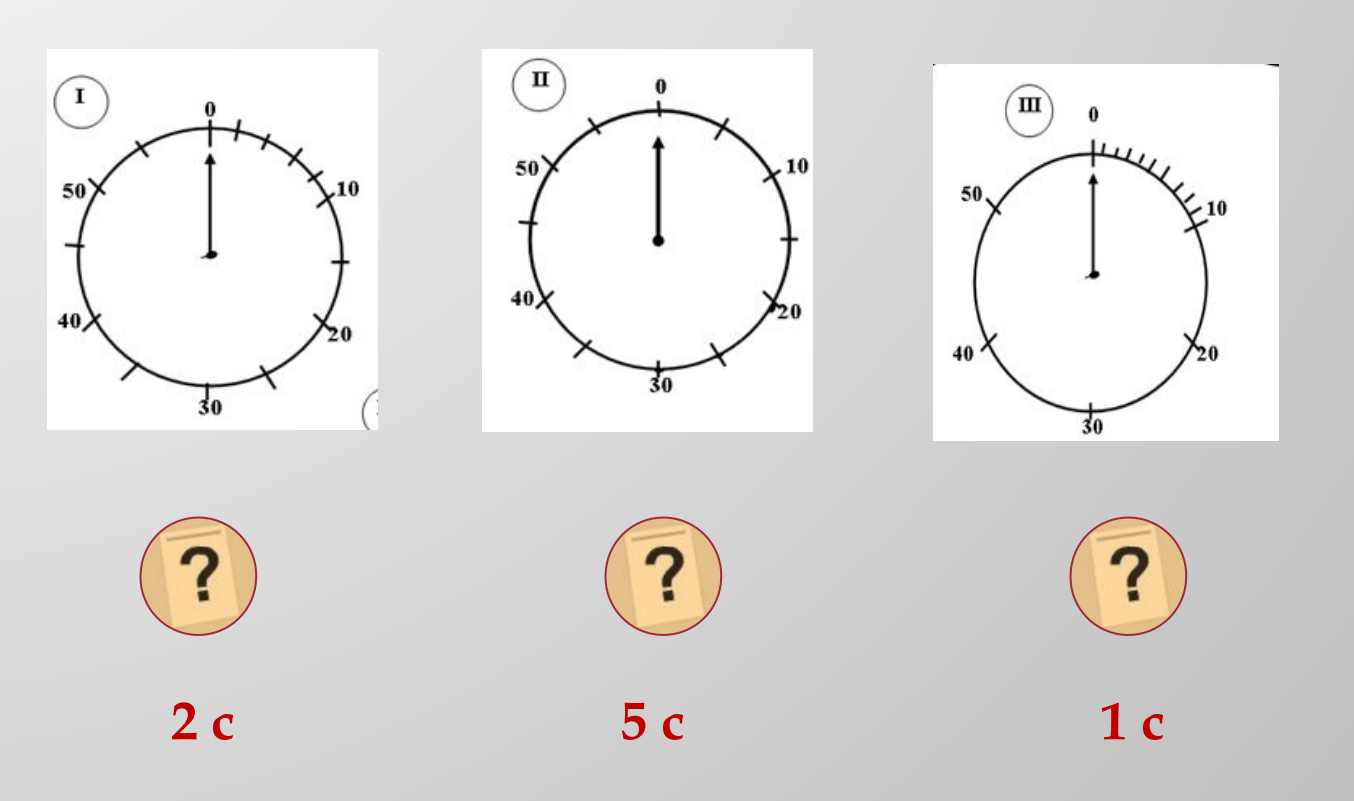

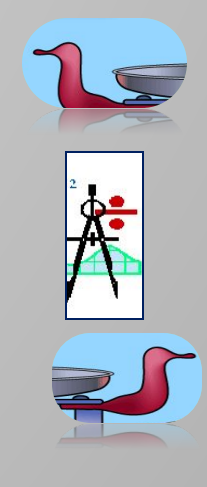

Автор работы: Тертычная С.А.

# **Мензурк**

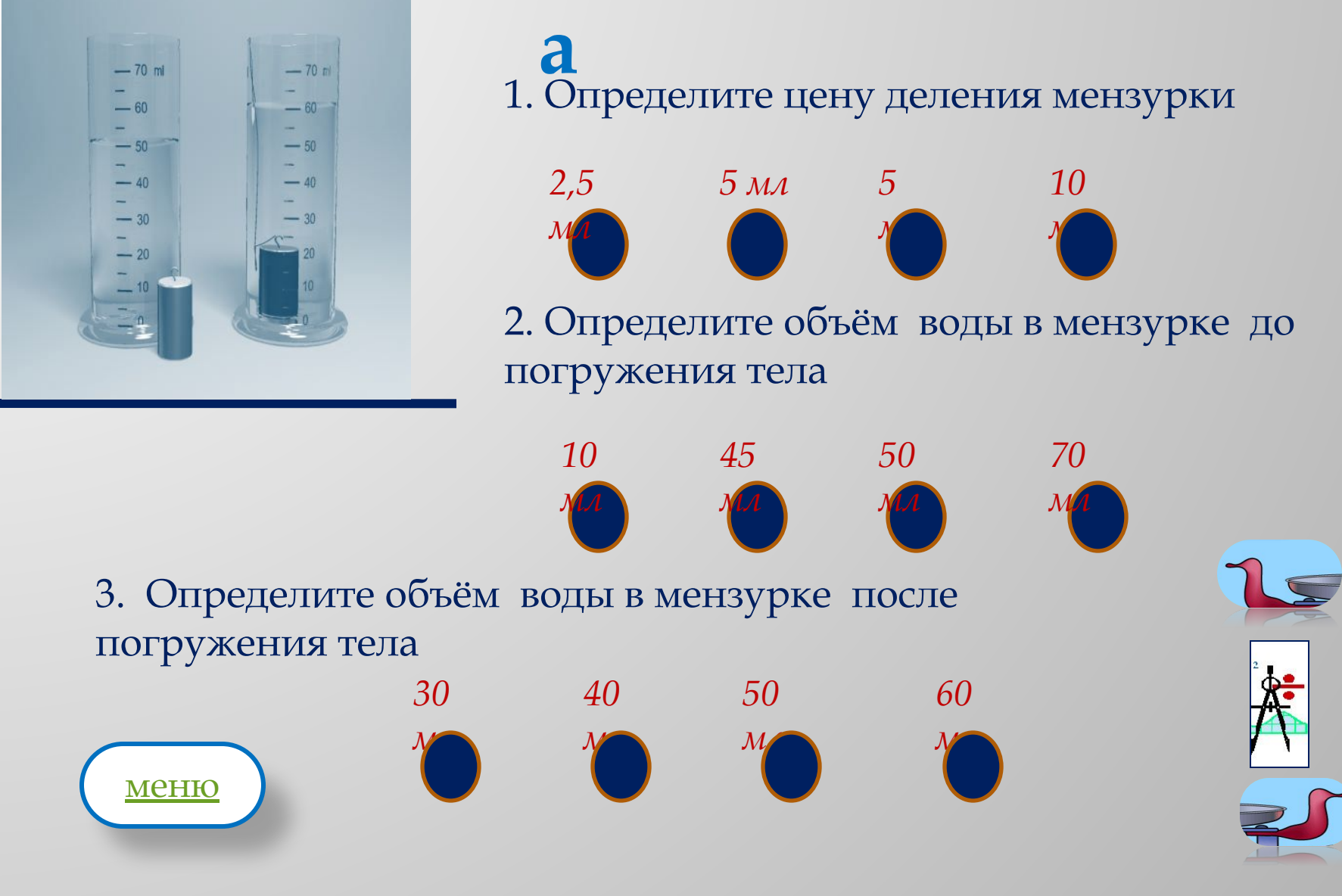

# 5. Единицы измерения физических величин

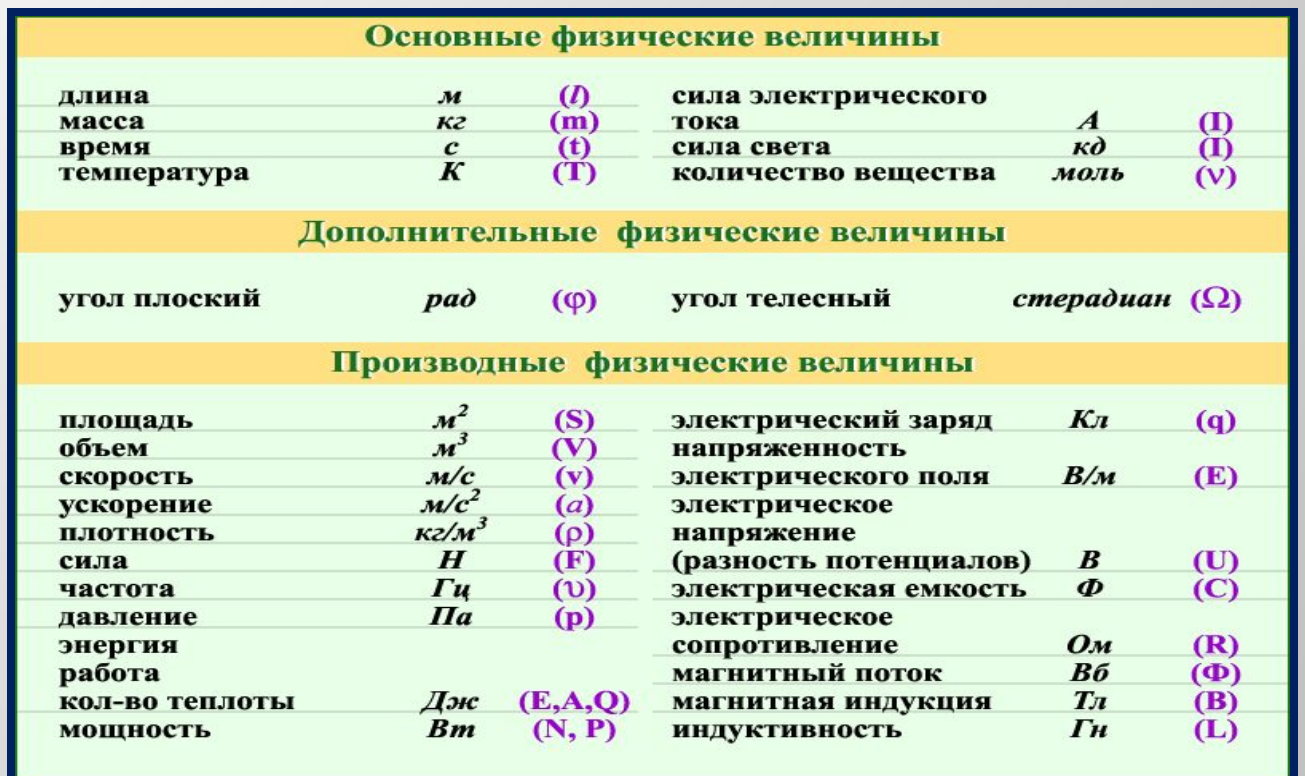

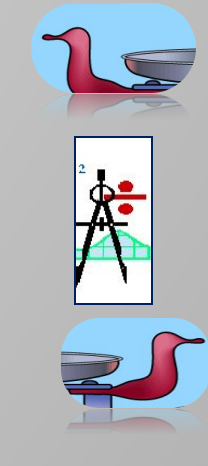

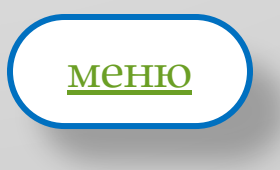

#### Давным-давНО... 6. Единицы длины, TAAb <u>іплощади, объёма, массы</u>

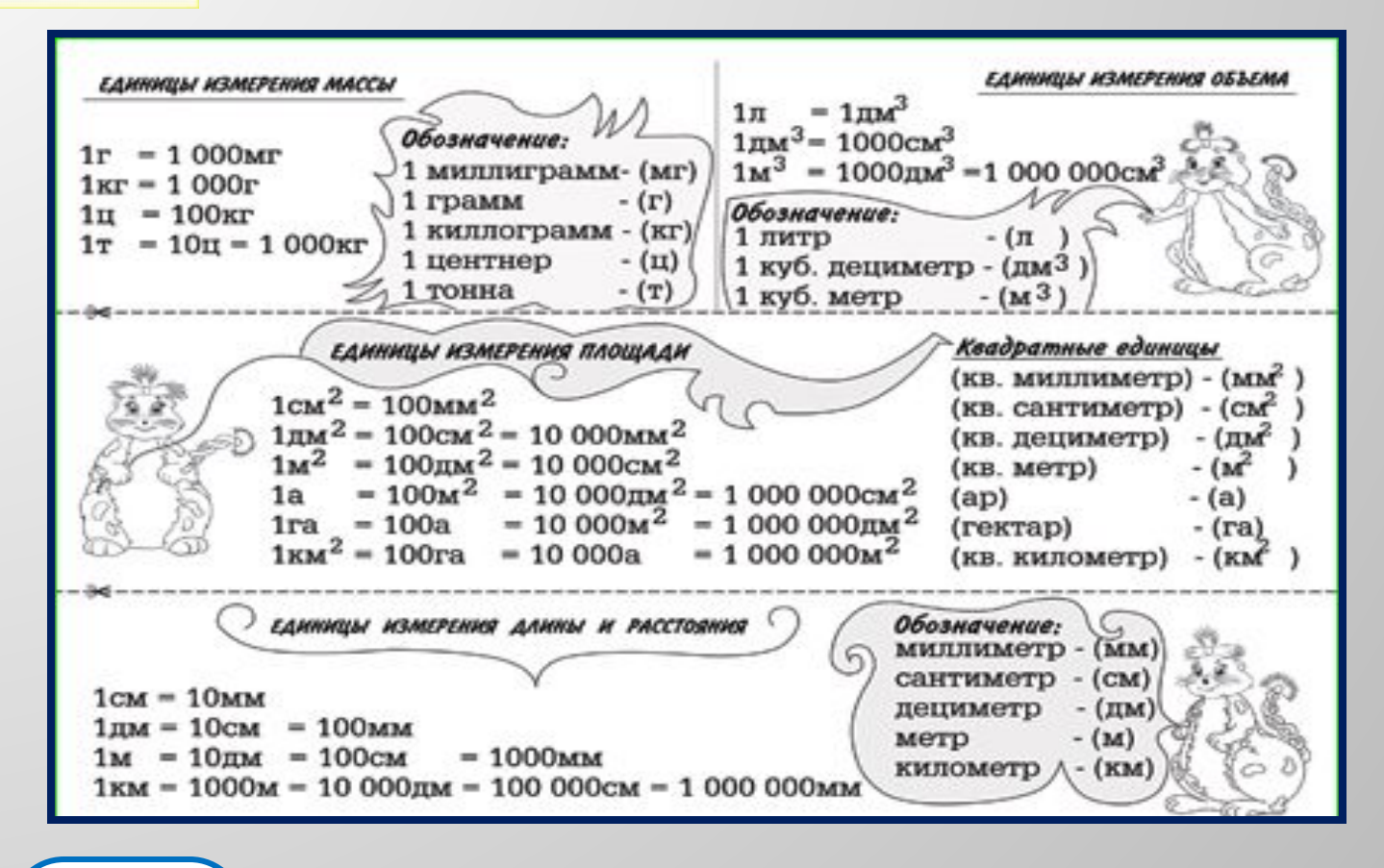

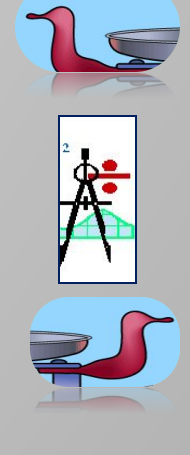

#### Автор работы: Тертычная С.А.

меню

# **АЗА 7. Абсолютная** погрешность измерения

Точность измерений характеризуется погрешностью, или, как еще говорят, ошибкой измерений. Между терминами «ошибка» и «погрешность» нет никакого различия, и можно пользоваться ими обоими. Погрешностью измерений называют разность между измеренным и истинным значением физической величины.

$$
\Delta X = X_{\text{M3M}} - X_{\text{MC}}
$$

Ее называют абсолютной погрешностью ( $\Delta$  - прописная греческая буква "дельта"). Истинным значением является среднее арифметическое из многократно выполненных измерений, определяется следующим образом:

$$
X_{cp} = (X_1 + X_2 + X_3 + ... + X_n) / n
$$

За абсолютную погрешность отдельного измерения  $\Delta x_i$  принимают отклонение измеряемого значения от среднеарифметического:

$$
\Delta \mathbf{x}_i = \mathbf{x}_i - x_{cp}
$$

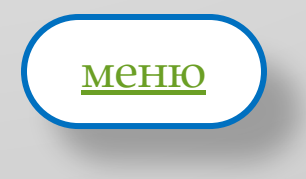

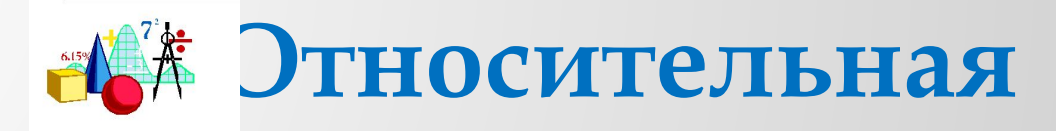

#### **погрешность**

Для оценки границ погрешности при измерении величины<br>договорились **И иснользовать Н Исред**нюю абсолютную договорились Интенользовать Г иреднюю абсолютную погрешность ∆x, получаемую делением суммы абсолютных значений погрешностей отдельного измерения  $\Delta x_{i}^{\phantom{\dag}}$  на число измерений n:

 $\Delta x$ <sub>cp</sub> = (|  $\Delta x$ <sub>1</sub> | + |  $\Delta x$ <sub>2</sub> | + |  $\Delta x$ <sub>3</sub> | + ... + |  $\Delta x$ <sub>n</sub> | ) / n

 ǿреднюю абсолютную величину называют просто абсолютной погрешностью измеряемой физической величины, и результат измерений записывают в виде:

**x= x<sub>cp</sub> ± ∆ x**<br>Абсолютная погрешность недостаточно полно характеризует точность измерений. Качество измерений с абсолютной погрешностью в 1 мм различно при измерении, например, диаметр болта (d = 20 мм), длина втулки (*l* = 200 мм) и длина стола (*L* = 2000мм).

*Поэтому важна еще относительная погрешность*

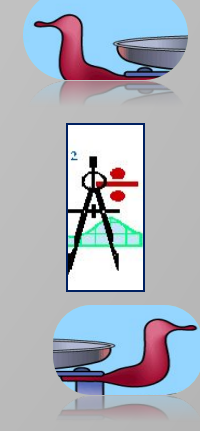

## <u>А</u> Вычисление погрешности

Поэтому важна еще относительная погрешность (строчная буква "дельта"), которая определяется отношением абсолютной погрешности измеряемой величины к ее среднему значению, и вычисляется, обычно, в  $\%$ :

Рассмотрим вычисление погрешностейср  $\cdot 100\%$ на примере измерения длины болта

1) 
$$
l_{1=}
$$
 10,6 cm;  
\n2)  $l_{2=}$  10,8 cm ;  
\n3)  $l_{cp} = (10,6 +10,8)/2 = 10,7$ (cm)  
\n4)  $\Delta l_{1=}$  10,6-10,7= -0,1 (cm);  
\n5)  $\Delta l_{2=}$  10,8-10,7=0,1 (cm);  
\n6)  $\Delta l_{cp} = (0,1+0,1)/2=0,1$  (cm);  
\n7)  $\delta = 0,1/10,7*100\% = 0,9\%$  13% -

высокая точность

творительная весьма грубая

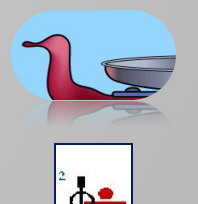

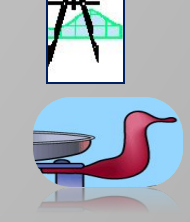

## **Длина бруска**

Если при измерении получена относительная погрешность более 10%, то говорят, что произведена лишь оценка измеряемой величины.

*В лабораториях физического практикума рекомендуется проводить измерения с относительной погрешностью до 10%.* 

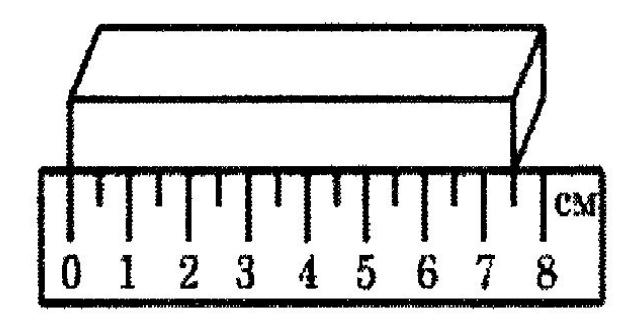

Длину бруска измеряют с помощью линейки. Запишите результат измерения, учитывая, что погрешность измерения равна половине цены деления

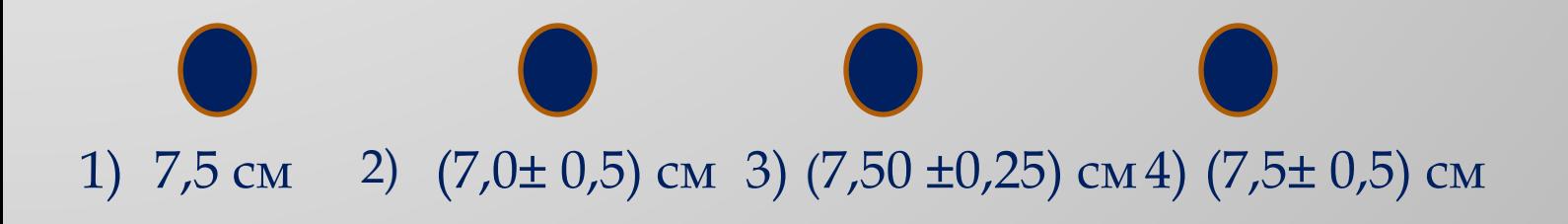

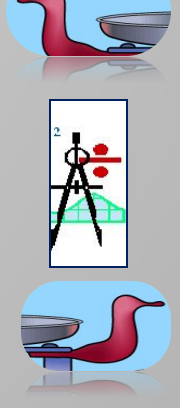

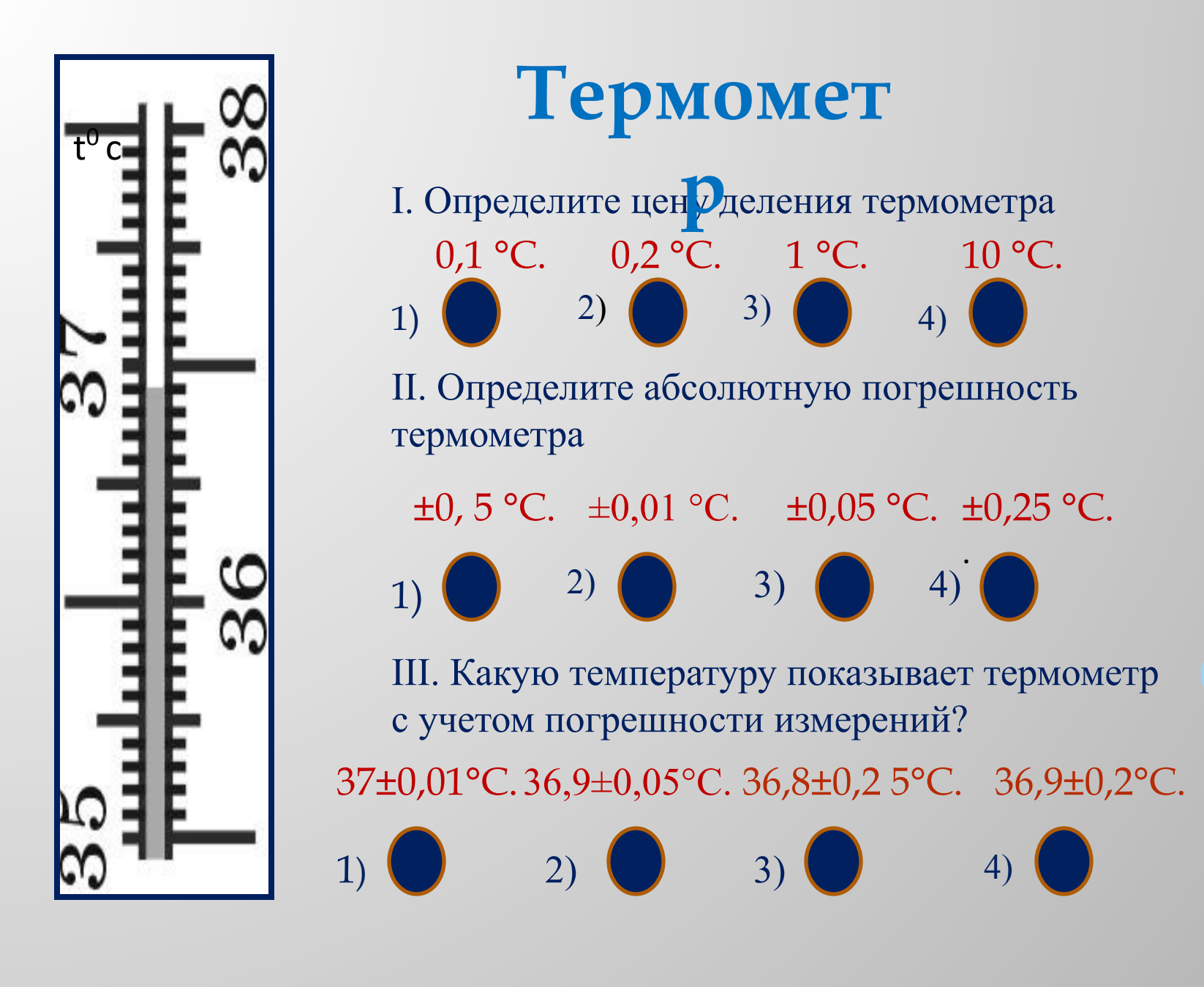

# **Мензурк**

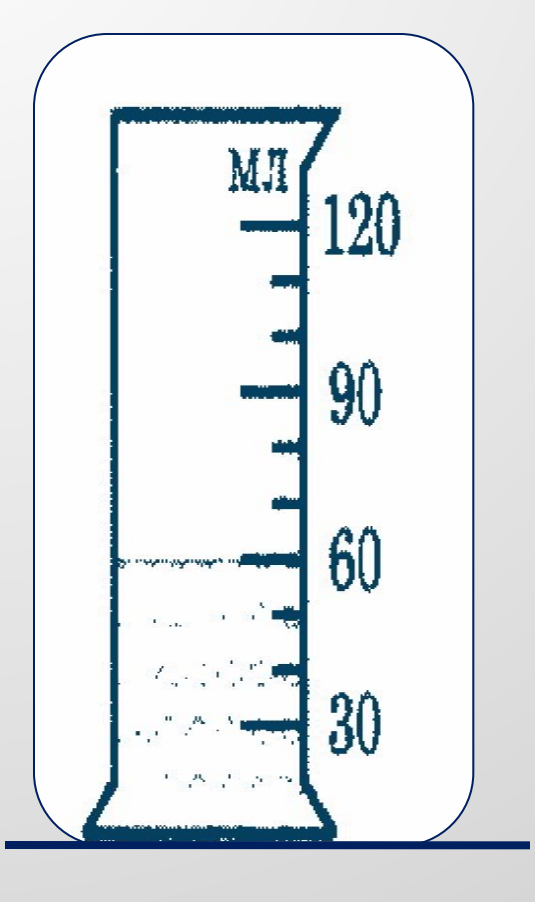

#### **а**

В мензурку налита вода. Запишите значение объёма воды, учитывая, что погрешность измерения равна половине цены деления

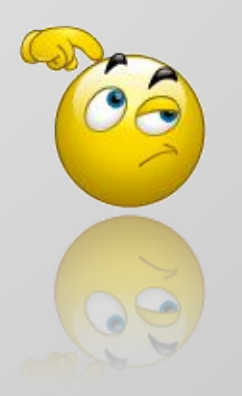

- 60 мл 1)
- 2)  $(60 \pm 15)$ 
	- мл
- 3)  $(60 \pm 5)$
- (70 ±15) 4) мл<br>По

мл

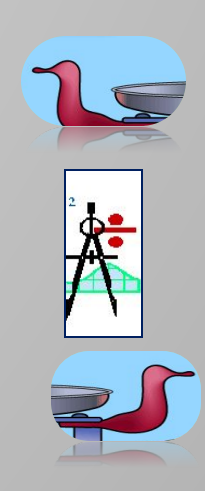

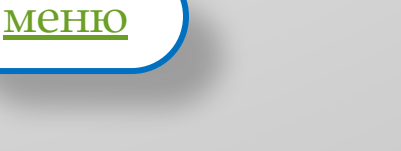

# 8. Порядок физической величины

В практике физических измерений возникают ситуации, когда приходится иметь дело с очень большими числами, или с очень малыми числами. Такие числа очень неудобны при расчетах. Чтобы преодолеть эту, трудность, для записи числа пользуются возведением 10 в степень. Умножая число 10 само на себя несколько раз, получаем:

 $10 \cdot 10 = 100 = 10^2$ 

меню

 $10 \cdot 10 \cdot 10 = 1000 = 10^3$ 

 $10 \cdot 10 \cdot 10 \cdot 10 = 10000 = 10^4$ 

Число, которое показывает, сколько раз 10 умножается само на себя, является верхним индексом у 10 и называется показателем степени 10, или степенью, в которую возводится 10.

```
Очевидно, что 10^1 = 10, и по определению 10^0 = 1:
10^n \cdot 10^m = 10^{(n+m)}
```
 $10^n/10^m = 10^n \cdot 1/10^m = 10^n \cdot 10^{-m} = 10^{(n-m)}$ 

Тогда любое число можно записать в виде произведения числа, лежащего между 0,1 и 10 и числа, представляющего собой степень десяти. Например, расстояние от земли до Солнца можно записать в виде  $1.5 \cdot 10^{11}$  м,

а размер атома водорода в виде  $1 \cdot 10^{10}$ .

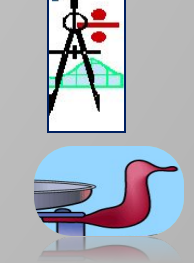

### 9-1. Способы представления экспериментальных результатов

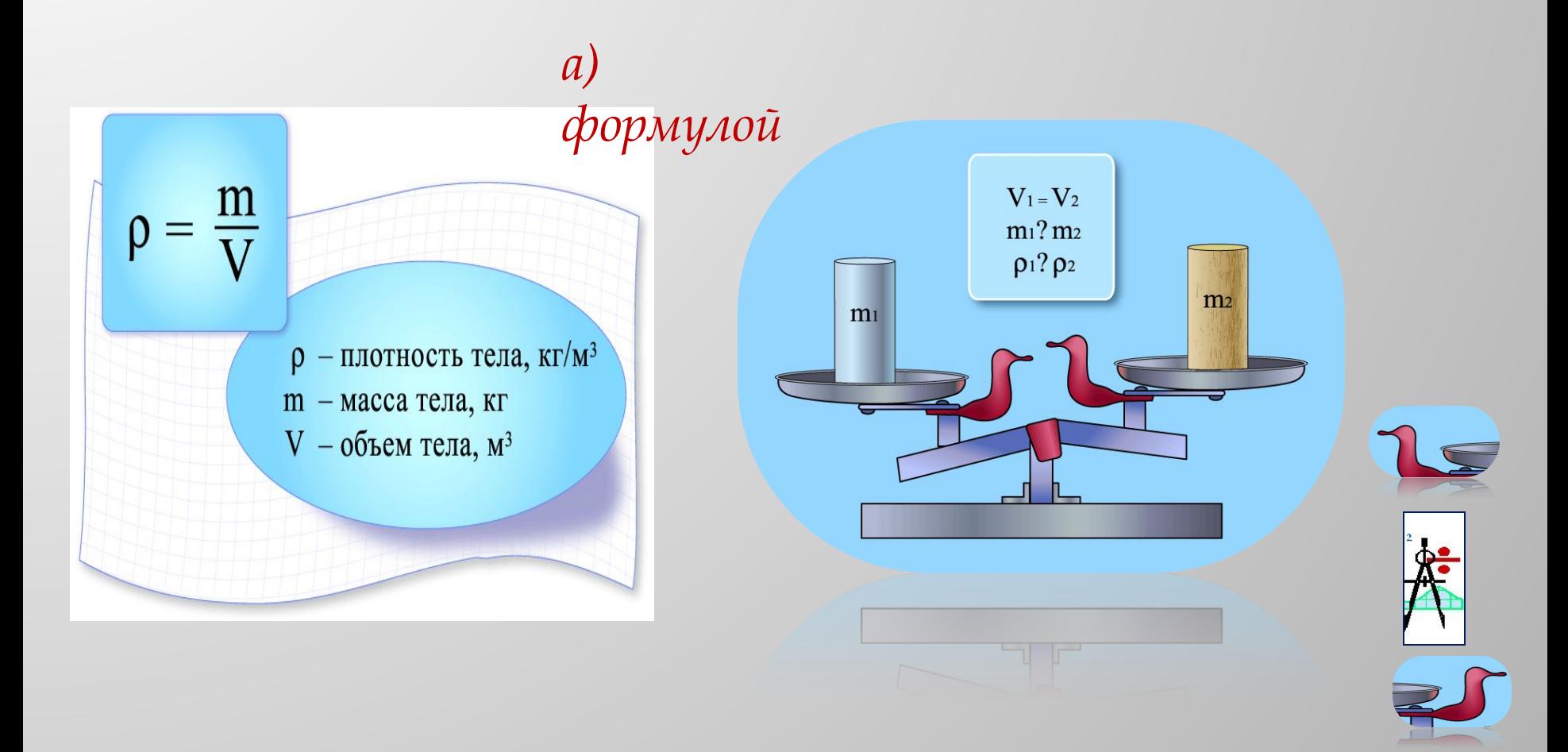

### **9-2. ǿпособы представления экспериментальных результатов** *б) таблицей*

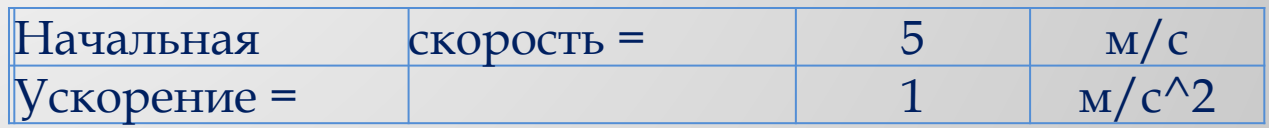

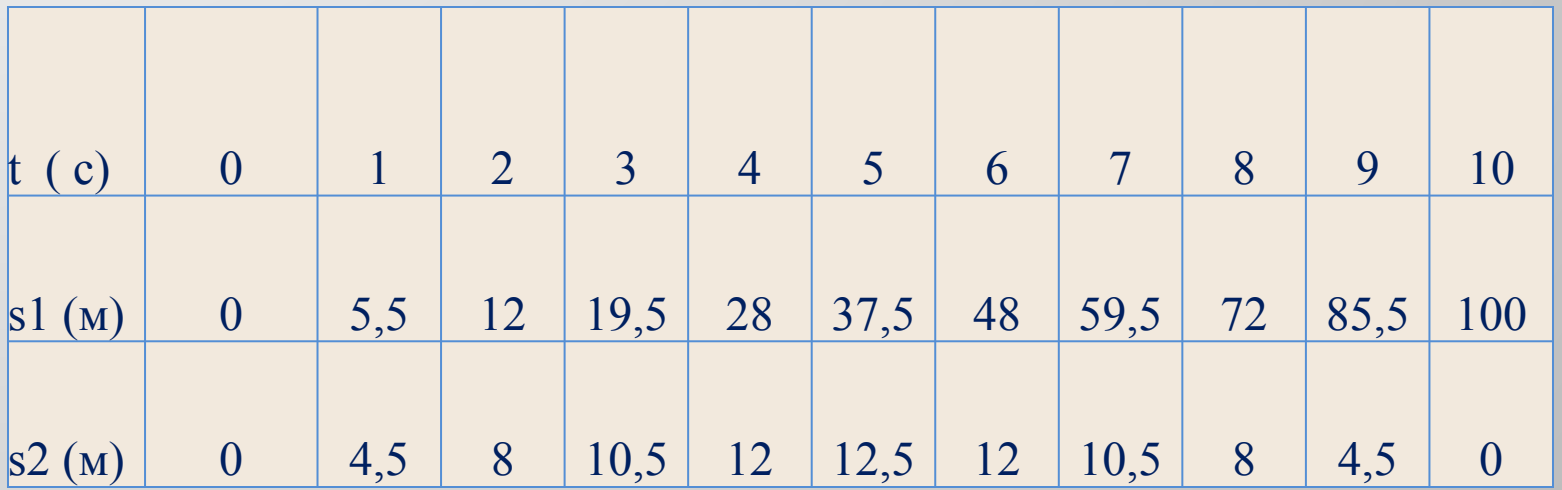

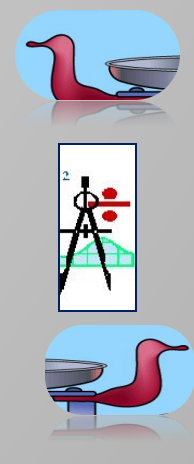

#### Автор работы: Тертычная С.А. **21 21**

### 9-3. Способы представления экспериментальных результатов в) графически

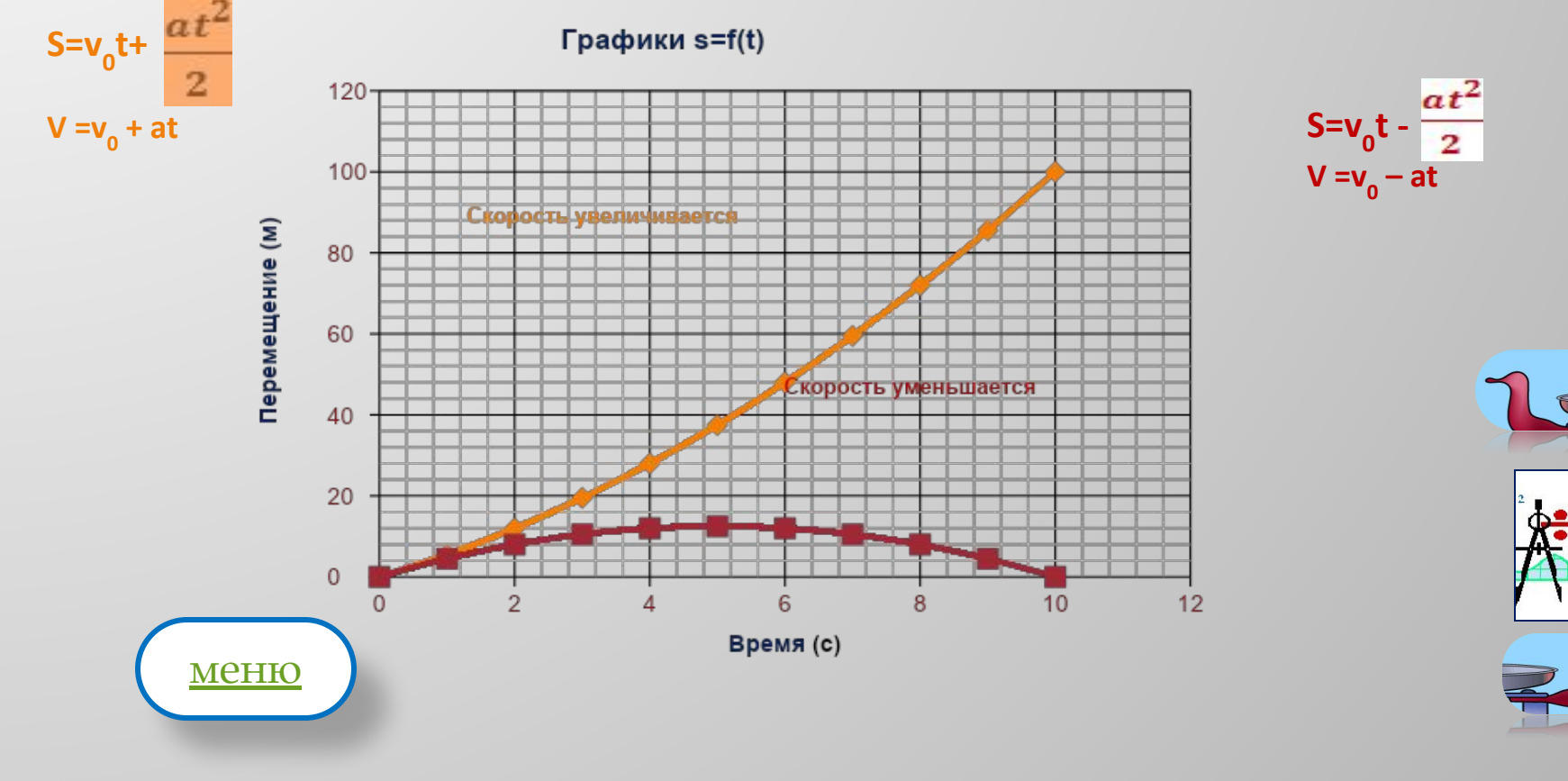

Автор работы: Тертычная С.А.

### 10. Приближённые вычисления

Некоторые величины известны с очень большой точностью, число достоверных значащих цифр может быть равно шести и даже больше. Например, согласно современным данным фундаментальная константа С, известная как скорость света, равна, 2,997925  $\cdot 10^8$  м/с.

С другой стороны, нередко требуется только приближенный результат, чтобы получить не точное, а лишь общее представление о данной величине. В таких случаях следует пользоваться приближенными вычислениями, что весьма упрощает и ускоряет процесс вычислений. Рассмотрим следующий пример. Требуется вычислить:

 $A = \pi \sqrt{2} \cdot 2.17/(6.83)^2 + (1.07)^2$ 

Если использовать приближенные значения:  $\pi = 3,14158... \approx 3;$   $\sqrt{2} = 1,41420 \approx 1,4;$  $2,17 \approx 2$ ;  $(6,83)^2 \approx 7^2 = 49$ ;  $(1,07)^2 \approx 1$ , mo nonyuum:  $A \approx 3 \cdot 1.5 \cdot 2/40 + 1 = 9/50 \approx 10/50 = 0.2$ Точное значение  $A = 0,20172$ .

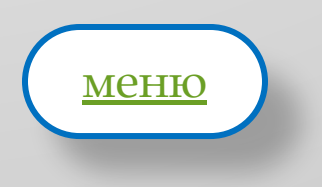

# **ǿписок используемой литературы**

1.http://images.yandex.ru/yandsearch?text=%D0%B5%D0%B4%D0%B8%D0%BD %D0%B8%D1%86%D1%8B%20%D0%B8%D0%B7%D0%BC%D0%B5%D1%80%D0 %B5%D0%BD%D0%B8%D1%8F%20%D0%B4%D0%BB%D0%B8%D0%BD%D1%8B &img\_url=www.hlopik.ru%2Fimg%2Fzakladka\_2\_oborot.jpg&pos=4&rpt=simage &noreask=1&lr=193

2.http://images.yandex.ru/yandsearch?text=%D0%B5%D0%B4%D0%B8%D0%BD %D0%B8%D1%86%D1%8B%20%D0%B8%D0%B7%D0%BC%D0%B5%D1%80%D0% B5%D0%BD%D0%B8%D1%8F%20%D0%B4%D0%BB%D0%B8%D0%BD%D1%8B&i mg\_url=mentemirova.my1.ru%2Fimej%2Fdlina.jpg&pos=0&rpt=simage&noreask=1 &lr=193

3.http://schools.keldysh.ru/sch764/files/pogr.h

<u>#nhttp://www.resonance-ed.com/ru/catalog</u>

/cat255/

5. Байбородова Л.В. и др. Обучение физике в средней школе.

ВЛАДОС, 2007 г.

6.

http://www.bibliotekar.ru/kRepin/21 .htm

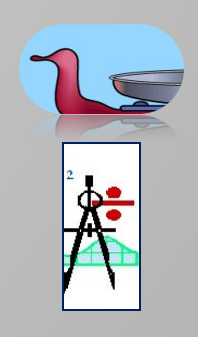